# **Checkliste für den Abschluss von INFOTECH-Arbeiten im Fachbereich INFORMATIK für Studierende der PO 2009**

## Aus der Sicht des Prüfers

### **Verfahren für Arbeiten die im Fachbereich INFORMATIK abgelegt wurden**

Voranmerkung: Im Folgenden agiert das INFOTECH Office als Prüfungsamt für die Studierenden nach der Prüfungsordnung (PO) 2009. Studierende, die bis zum WS2013/14 einschließlich das INFOTECH-Studium begonnen haben, studieren nach der PO 2009.

#### **1. Bereitstellung des Deckblatts, des Einbands und der Nummer der Masterarbeiten**

Bevor der Student die Arbeit abgeben kann, muss durch das Institut eine Nummer vergeben werden.Das Format dieser Nummer entspricht dem in Abschnitt 1.1

#### **1.1 Eindeutige\_Prüfernummer – Fortlaufende\_Nummer**

Die Nummerierung der Arbeit besteht aus der eindeutigen Prüfernummer des Erstprüfers gefolgt von einem "- " und einer vom Institut vergebenen fortlaufenden Nummer:

Beispiel: Prüfernummer: 02345 , fortlaufende Nummer: 001 -> 02345 – 001

Ein Leitfaden, wie diese Nummer ermittelt werden kann ist auf der INFOTECH Webseite verfügbar:

[http://www.uni](http://www.uni-stuttgart.de/infotech/pdf/forms/Ermittlung_der_LSF_Pruefernummer.pdf)[stuttgart.de/infotech/pdf/forms/Ermittlung\\_der\\_LSF\\_Pruefernummer.pdf](http://www.uni-stuttgart.de/infotech/pdf/forms/Ermittlung_der_LSF_Pruefernummer.pdf)

Eine Liste mit Einzelprüfernummern der Fakultät 5 ist auch zur Information angehängt.

#### **1.2 Deckblatt und Einband:**

Für das Deckblatt verweisen Sie bitte auf folgendes Template: [http://www.uni-stuttgart.de/infotech/pdf/forms/MT\\_Infotech\\_Template.docx](http://www.uni-stuttgart.de/infotech/pdf/forms/MT_Infotech_Template.docx)

Der pappartige Einband kann noch bis zum 18.12.2015 bei Frau Ritzmann (Tel. 88332) von den Sekretariaten angefordert werden.

#### **1.3 Bindung:**

Als Bindungsart ist eine "kaltgefächerte Dispersionsbindung" vorgegeben - bitte beachten Sie, dass diese Bindungsart einen Tag zur Trocknung beansprucht – geben Sie diese Information bitte an den Studenten weiter damit dieser seine Abgabe entsprechend planen kann. Weitere Informationen können auf der Seite des Kopierlädles eingesehen werden: [http://www.s](http://www.s-kopierlaedle.de/index_2.html)[kopierlaedle.de/index\\_2.html](http://www.s-kopierlaedle.de/index_2.html)

#### **2. Vergabe der 4.0 Bescheinigung (PG: Pending Grade)**

Bis zur Abgabe der Masterarbeit verbleibt der INFOTECH-Laufzettel am Institut. Der Prüfer erklärt die Arbeit für bestanden oder nicht bestanden. In beiden Fällen ist auf der linken Seite das Abgabedatum zu vermerken. Die rechte Seite dient als 4.0 Bescheinigung und ist nur mit der Unterschrift des Prüfers gültig – ein bereits ersichtliches Nichtbestehen ist auch auf dem INFOTECH-Laufzettel eindeutig zu kennzeichnen. Sind Datum und 4.0 Bescheinigung eingetragen und das Dokument vom **Prüfer bzw. dem Institut** an das INFOTECH Office zurückgeschickt, erstellt das INFOTECH Office die vorläufigen Zertifikate die sogenannten "Preliminary Certificates" die dem Studenten bestätigen, dass sein Abschluss bestanden wurde, wenn auch ohne finale Bewertung. Nach Erstellung der vorläufigen Dokumente durch das INFOTECH Office wird durch einen weiteren Stempel auf dem INFOTECH Laufzettel bestätigt, dass das INFOTECH Office diese Vorgang abgeschlossen hat und alle Dokumente ausgestellt wurden.Der INFOTECH-Laufzettel wird erneut an das Institut zurückgesendet.

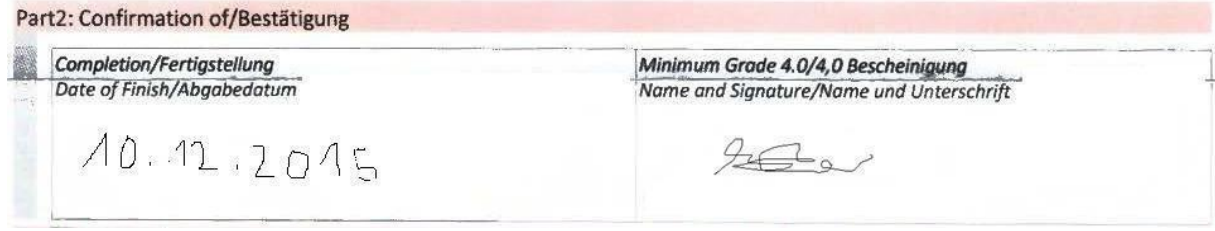

#### **2.1 Finale Benotung:**

Für die finale Benotung muss eine Beurteilung der Masterarbeit durch zwei Prüfer erfolgen. Das Gutachten des Erstprüfers – der im Vertrag mit dem Studenten genannter Professor – bildet die erste Teilbewertung. Ein vom Erstprüfer gewählter Zweitprüfer erstellt eine weitere Bewertung. Beide Noten werden in unterschriebener Form auf dem INFOTECH-Laufzettel vermerkt und an das INFOTECH Office zur finalen Bearbeitung übersandt. Die Gutachten und Bewertungen müssen in den Instituten archiviert werden. Das INFOTECH Office erstellt nach Erhalt der Noten die Zeugnisse.

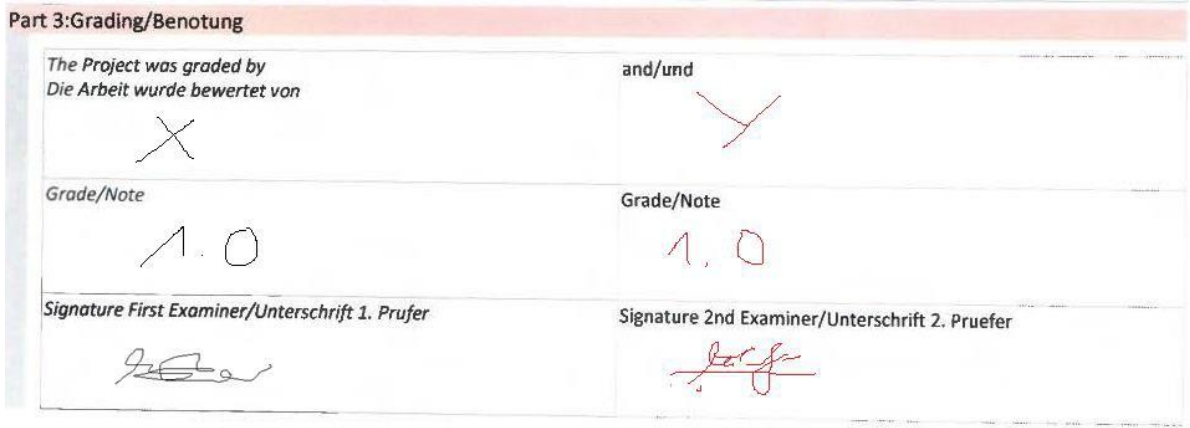

Explanations Overleaf/Erläuterungen umseitig